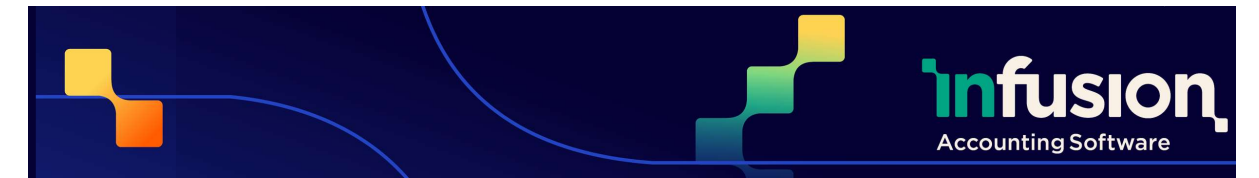

\*v9.200 requires a new Infusion licence

### RELEASE NOTES FOR VFP VERSION 9.200

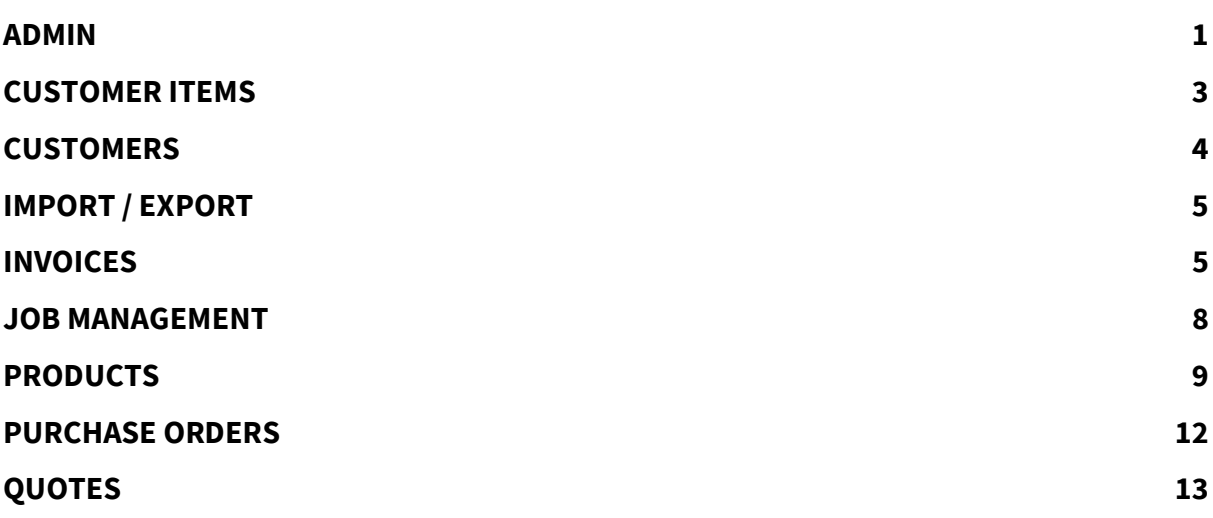

### ADMIN

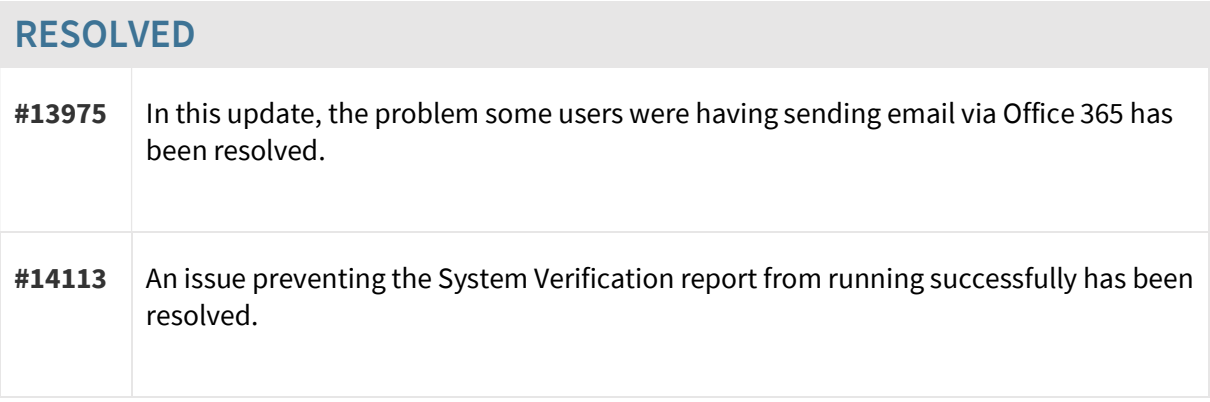

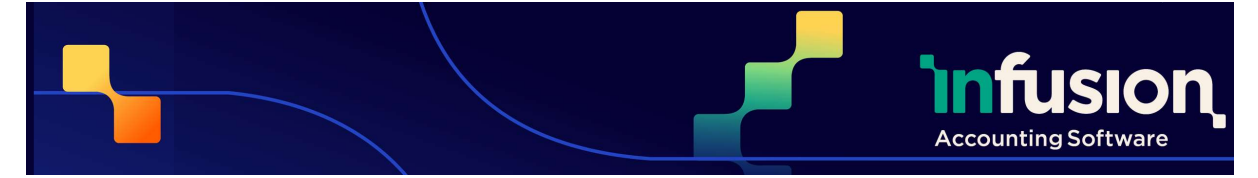

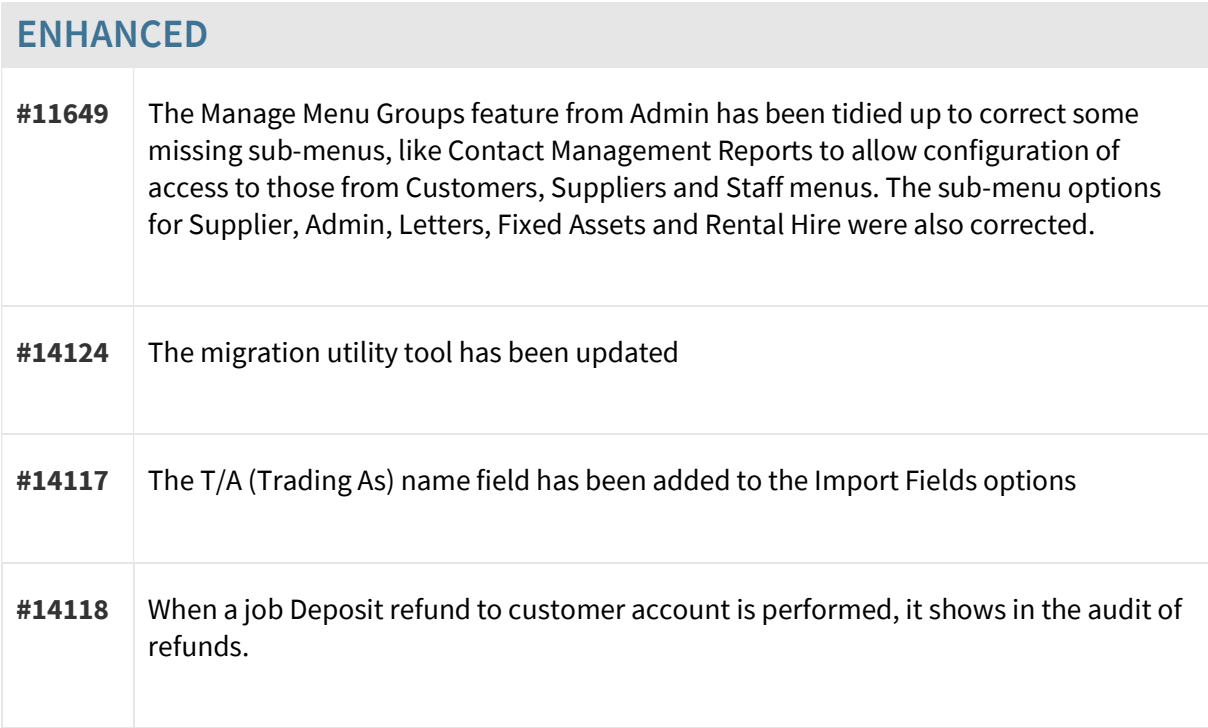

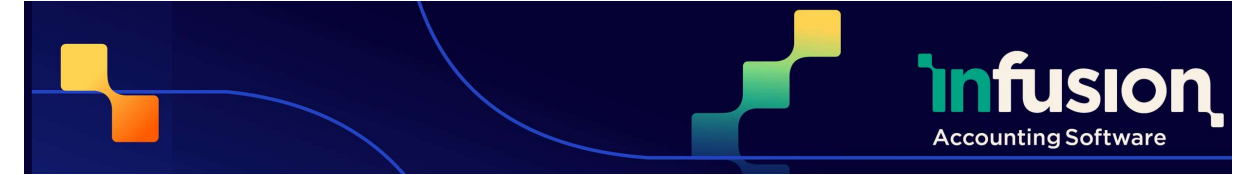

### CUSTOMER ITEMS

#### ENHANCED

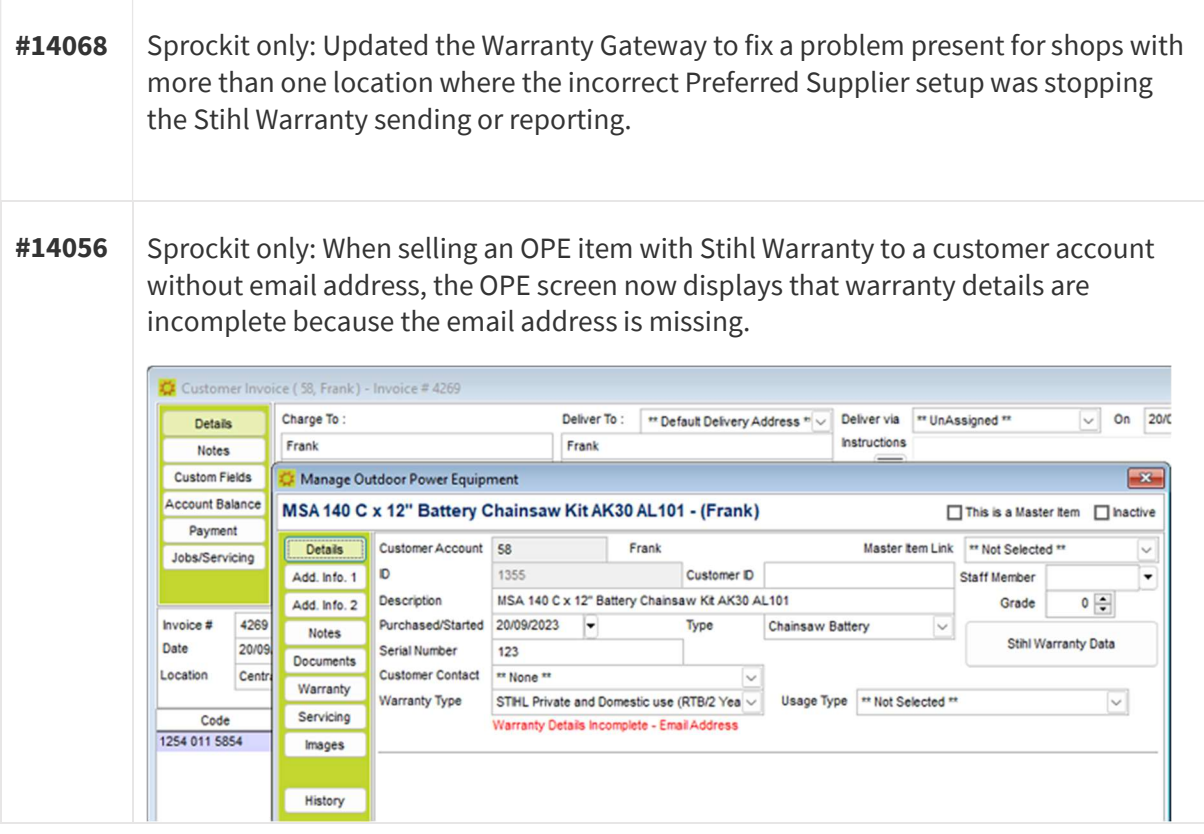

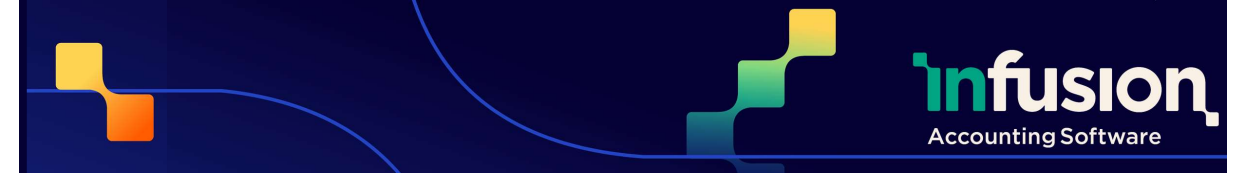

### **CUSTOMERS**

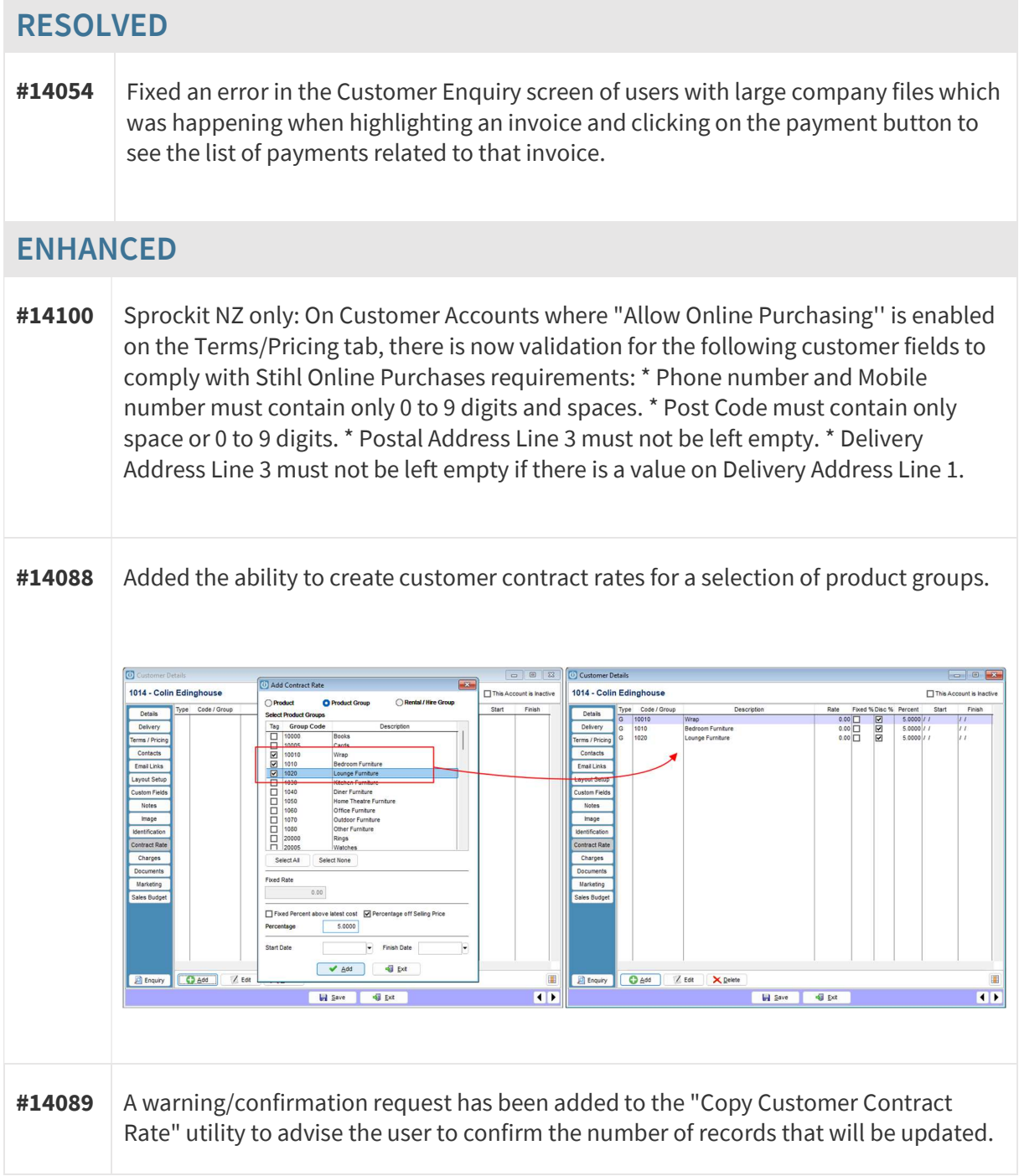

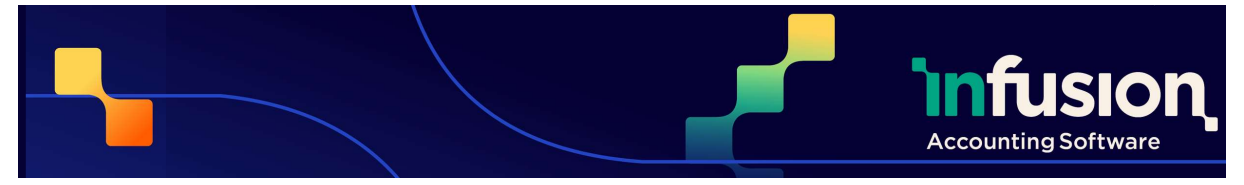

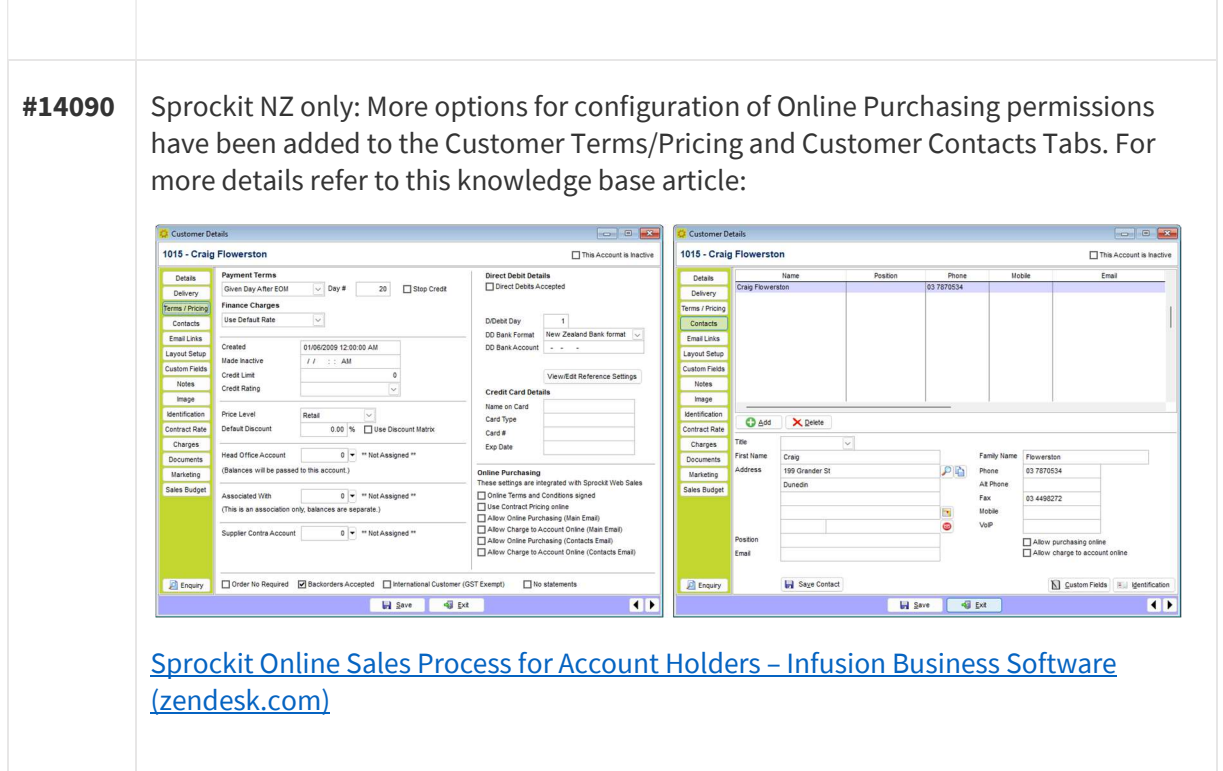

### IMPORT / EXPORT

#### RESOLVED

#14099 The prompt to delete a source file after importing was being ignored when selecting Yes. This has now been corrected.

### INVOICES

#### NEW

Pg 5 | 13

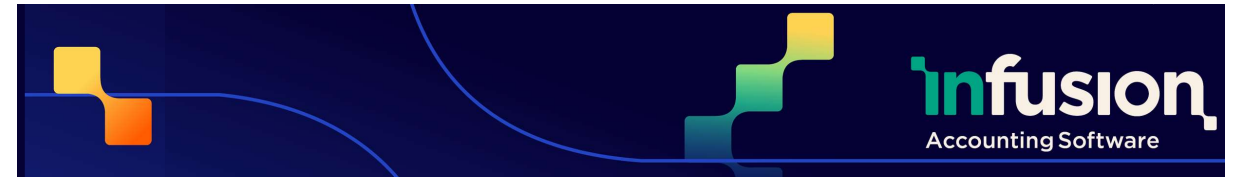

#13821 A new option has been added to "Stop manual entry of serial numbers on sales, transfers and writeoffs". This is available under Admin > Defaults > Manage Product Defaults. This setting only applies for products that track serial number on purchase. If the quantity is positive (or zero) the text entry field will be disabled. If the amount is negative the field will still be enabled as the serial number will not be available to select from the list.

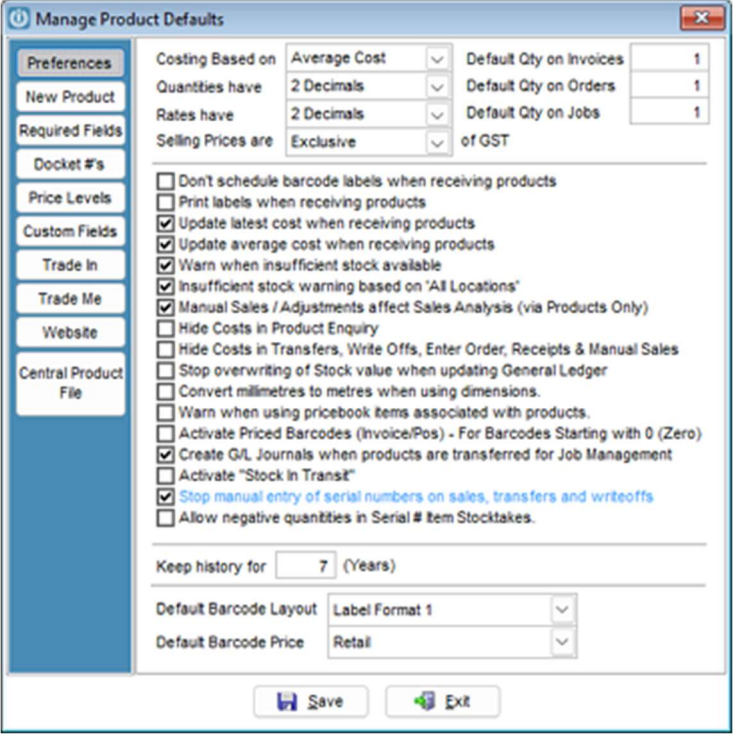

#### RESOLVED

#14038 Fixed an issue with the Invoice Credit/Recharge functionality which was stopping credit notes from being synchronised with a third party integration for Xero. #13888 Corrected a rounding issue when assigning a quote to a job or when invoicing the job that was causing a small discrepancy on lines that contained discount, making the second screen have a rounded value different from the value of the first screen.

Pg 6 | 13

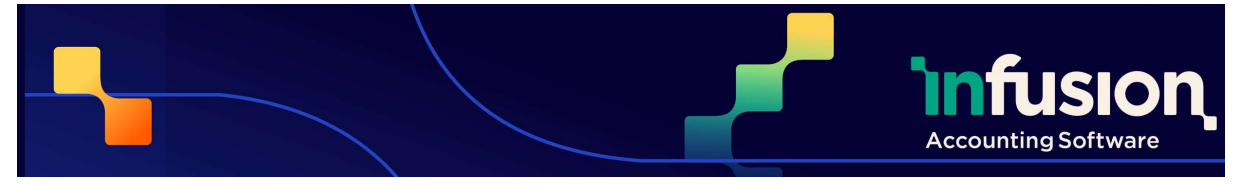

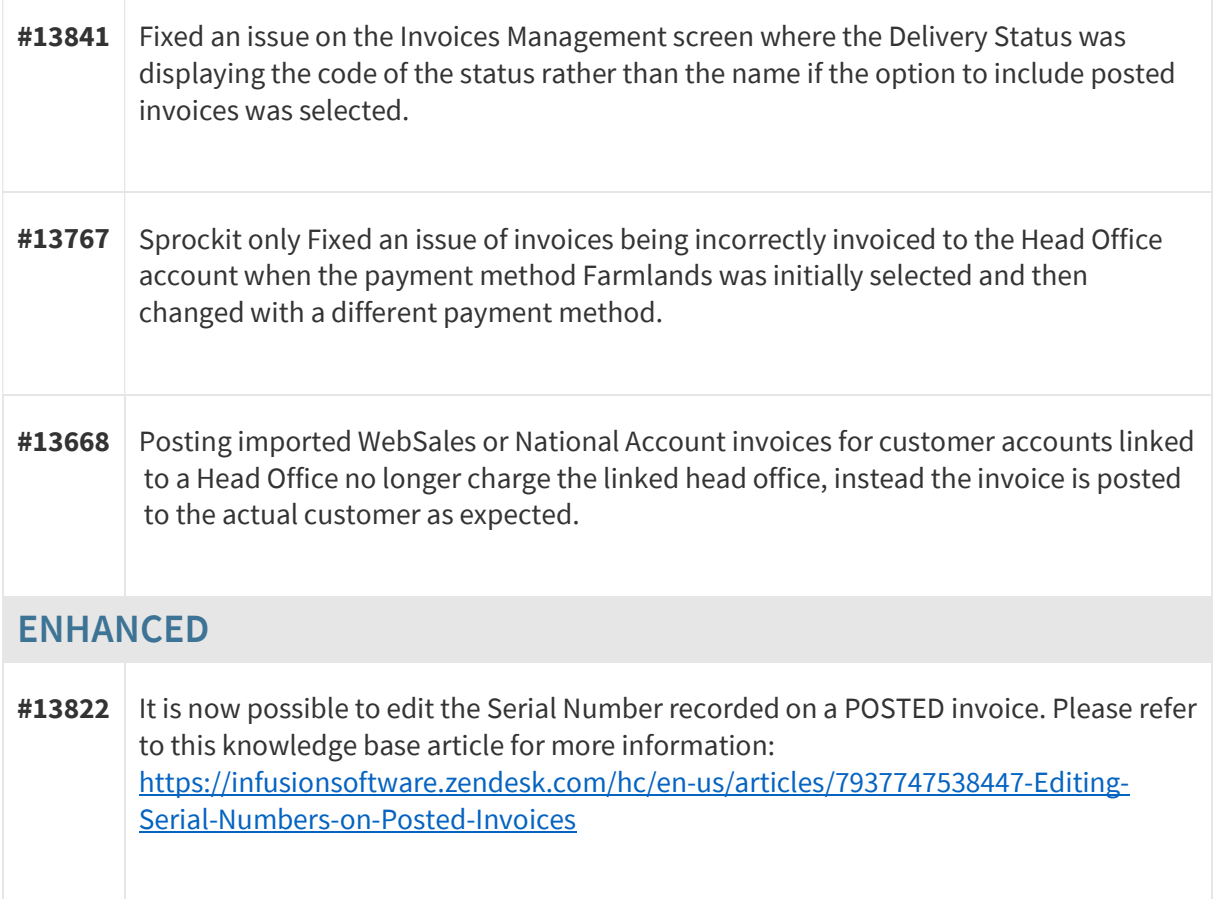

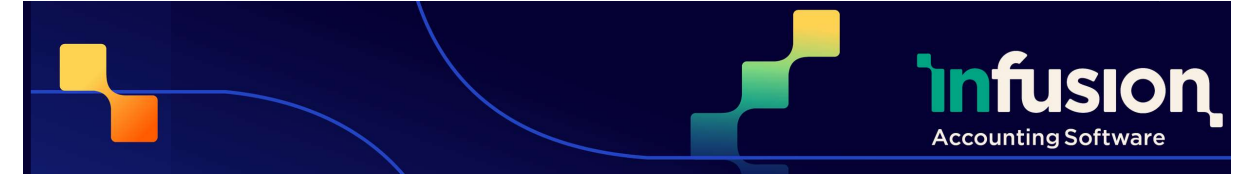

### JOB MANAGEMENT

#### RESOLVED

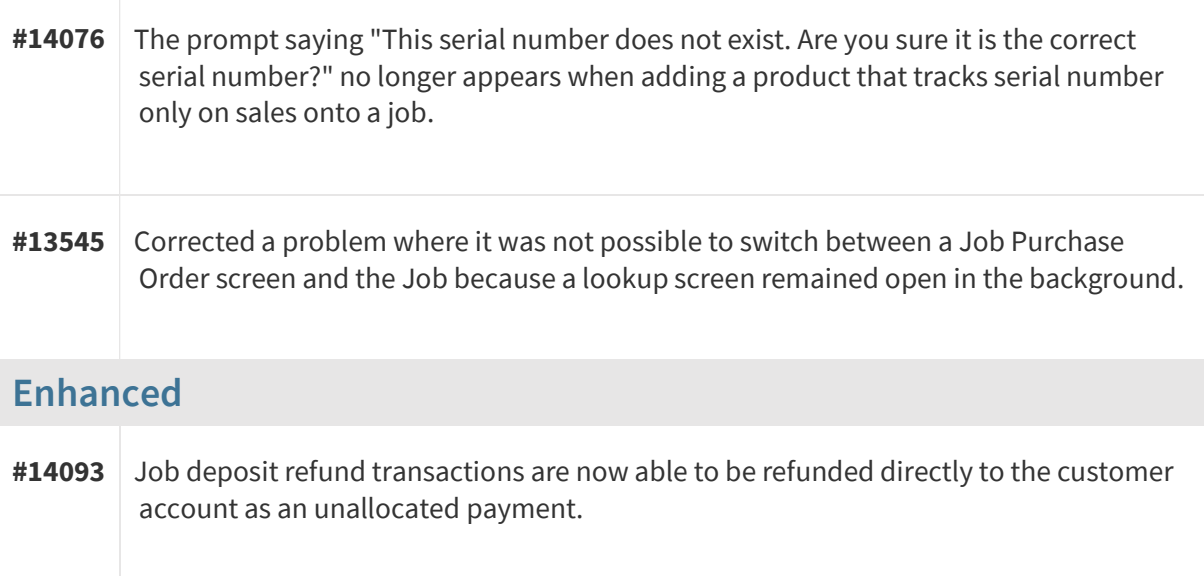

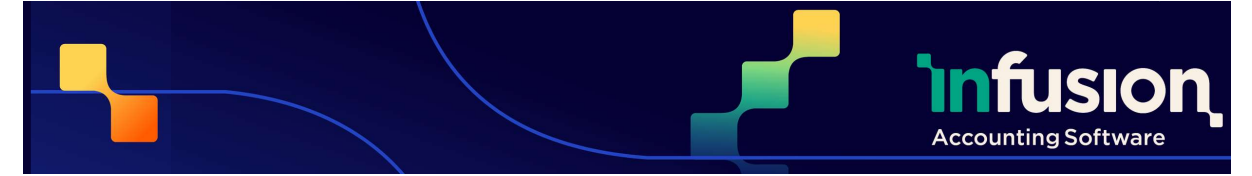

### PRODUCTS

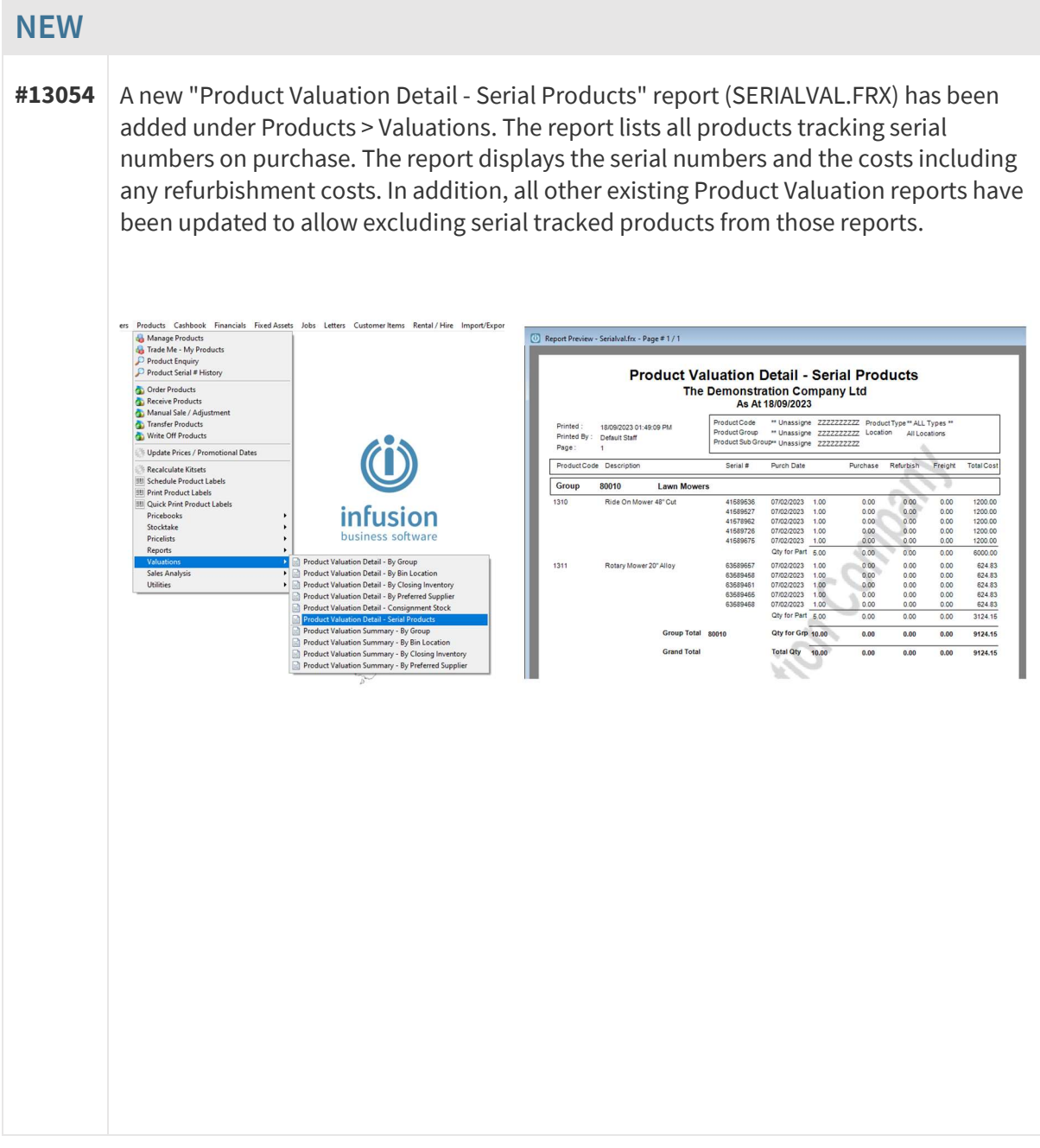

Pg 9 | 13

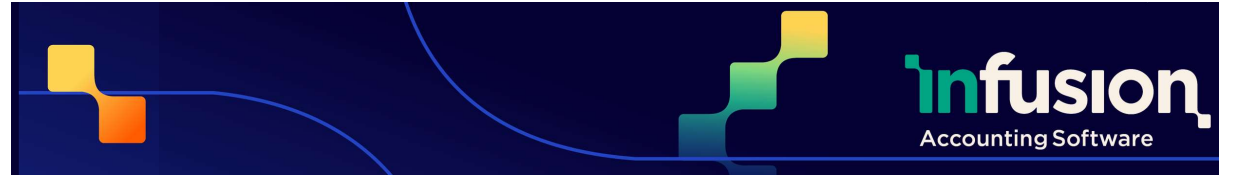

#13570 A new option has been added under Product Defaults: "Allow negative quantities in Serial # Item Stocktakes". When this default is selected, the Stocktake screen will allow the user to enter a negative value as a stocktake count for a serial number item, and will not set it to zero when the stocktake is opened. It will also enable the showing of the serial numbers with negative holdings on the serial number lookup screens. This setting does not stop the serial number from being oversold (stock going negative).

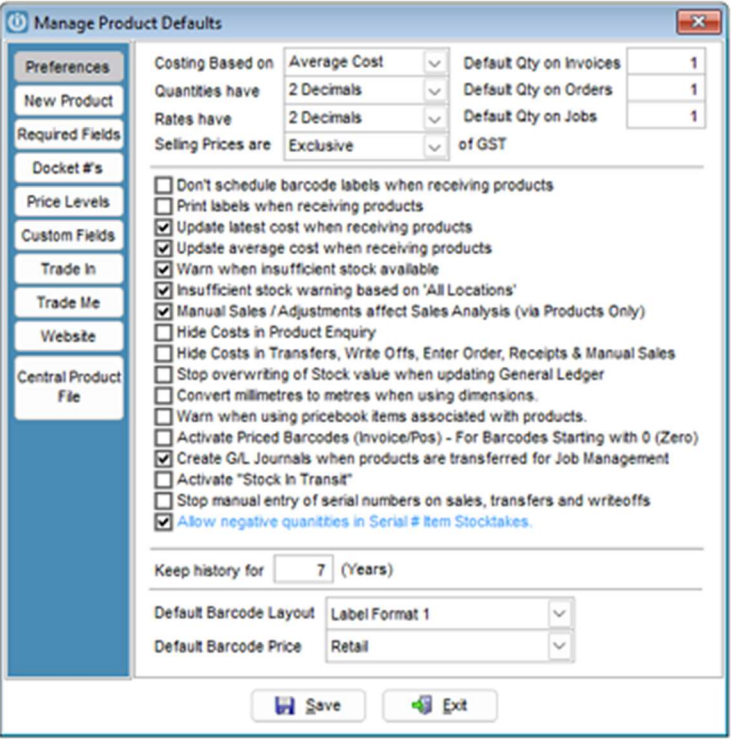

#### RESOLVED

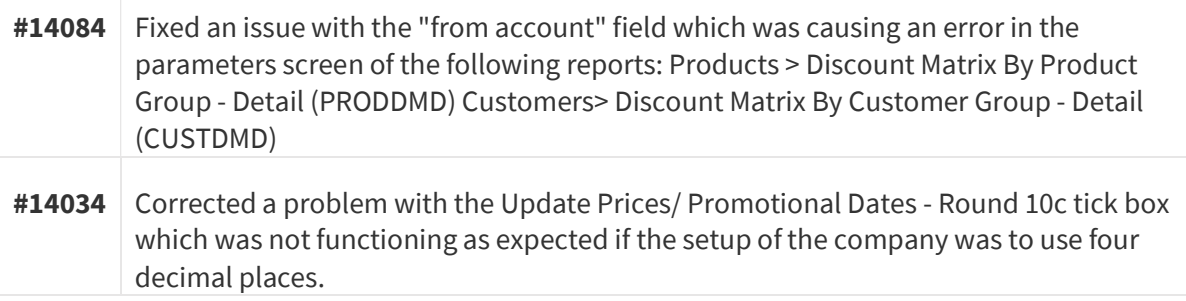

Pg 10 | 13

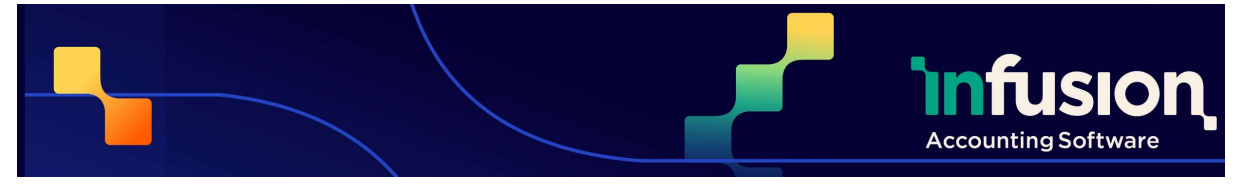

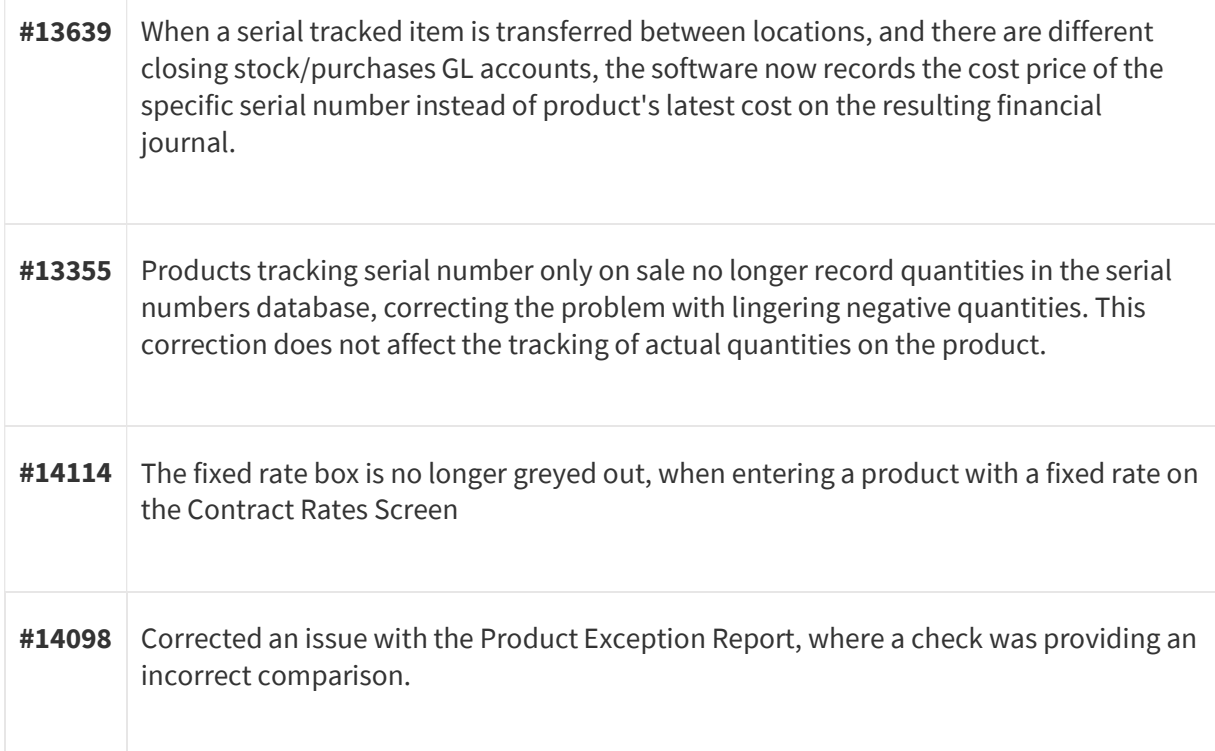

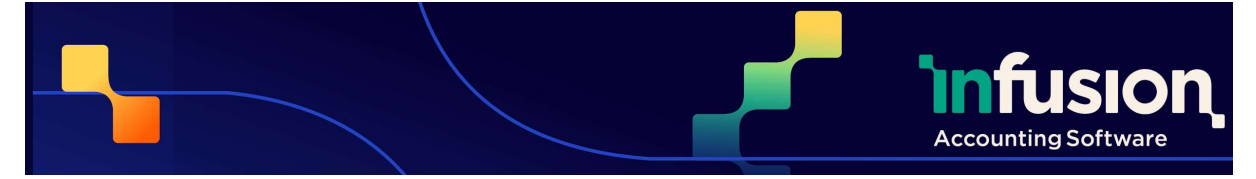

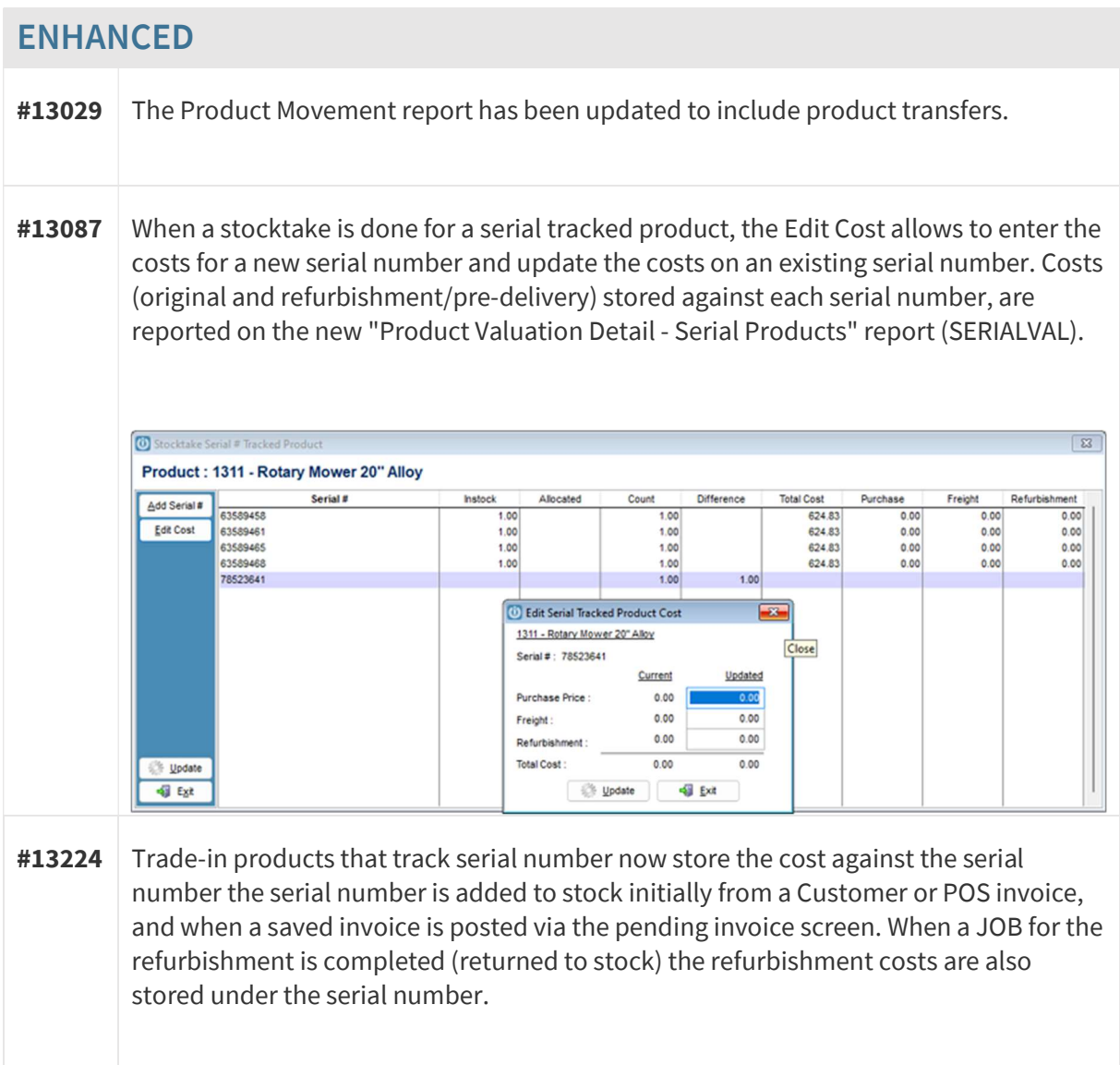

### PURCHASE ORDERS

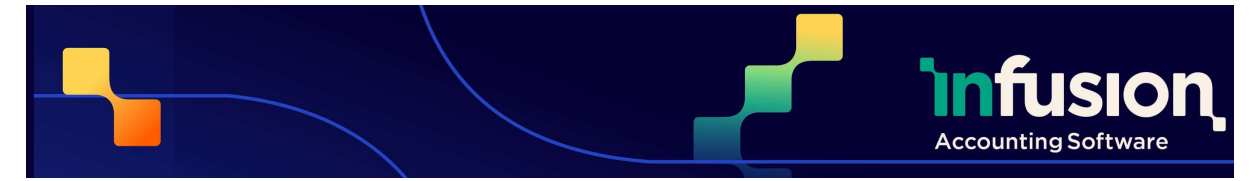

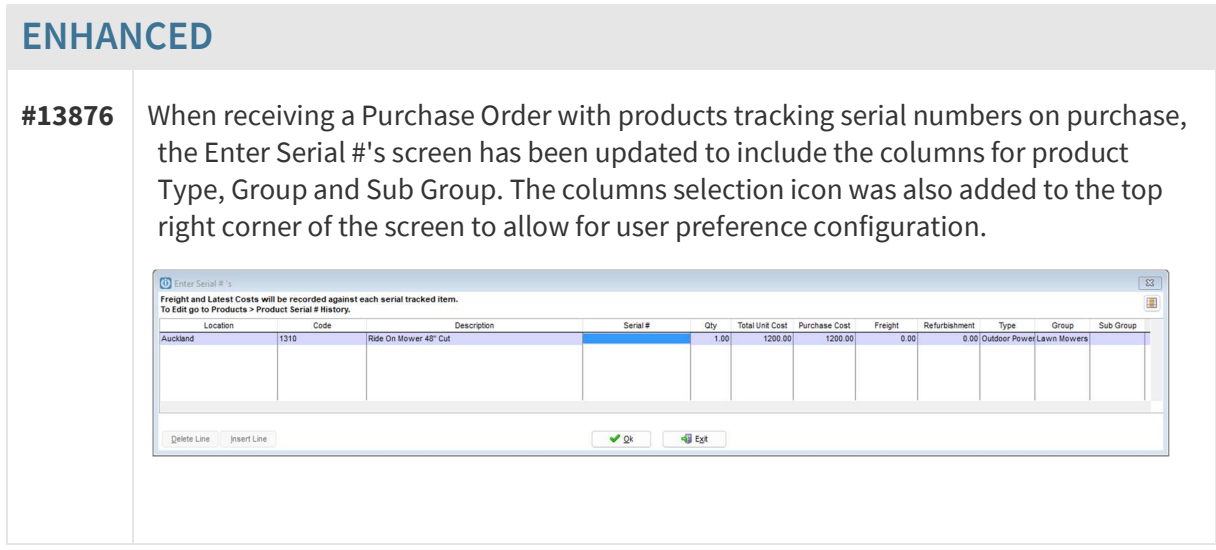

### QUOTES

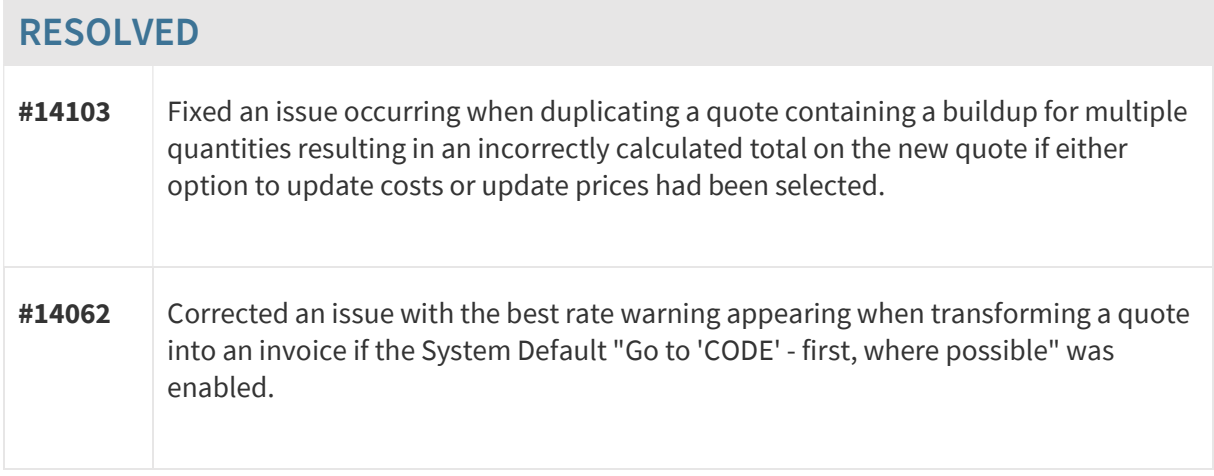